## Vincoli

#### Chiavi esterne Vincoli locali e globali **Triggers** Leggere Cap 2 Riguzzi et al. Sistemi Informativi

Lucidi derivati da quelli di Jeffrey D. Ullman

## Vincoli e Triggers

Un *vincolo* e' una relazione tra dati che il DBMS deve assicurare.

Esempio: vincoli di chiave.

I *triggers* sono eseguiti solo quando una condizione specifica accade, ad es., l'inserimento di una tupla.

Piu' facile da implementare di molti vincoli.

## Tipo di vincoli

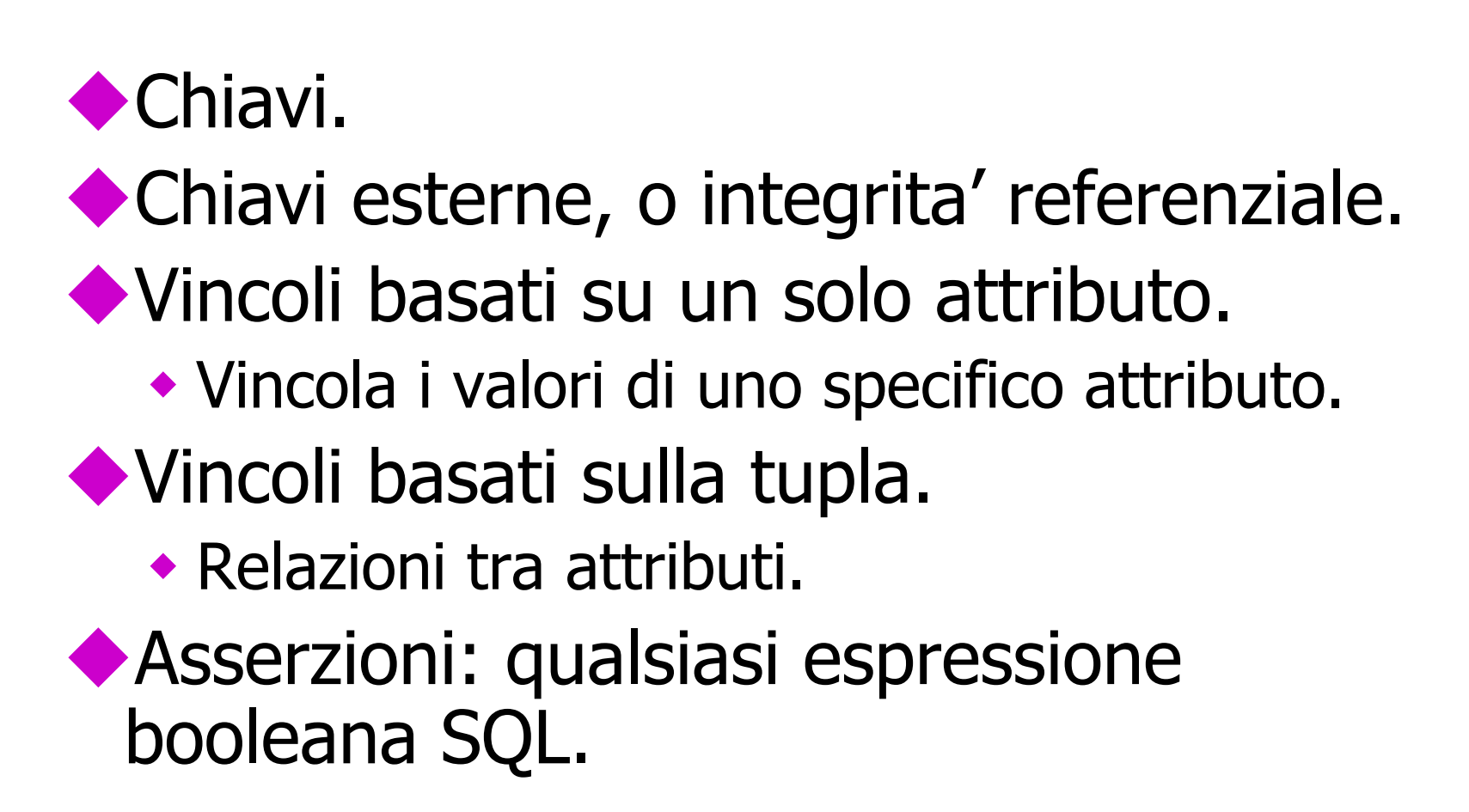

#### Chiavi esterne

◆ Si consideri la relazione Sells(bar, beer, price).

- ◆ Ci possiamo aspettare che un valore beer sia una birra reale, ovvero qualcosa che appare in Beers.name.
- Un vincolo che richiede che una birra in Sells sia una birra in Beers e' chiamato un vincolo di *chiave esterna* (foreign-key constraint).

#### Esprimere le chiavi esterne

- ◆ Si usa la parola chiave REFERENCES:
	- 1. Nella dichiarazione di un attributo, quando un solo attributo e' coinvolto, oppure
	- 2. Come un elemento dello schema, come in: FOREIGN KEY (<lista di attributi>) REFERENCES <relazione> (<attributi>)
- Gli attributi referenziati devono essere dichiarati PRIMARY KEY o UNIQUE.

#### Esempio: con attributo

#### CREATE TABLE Beers (

- name CHAR(20) PRIMARY KEY,
- manf CHAR(20) );

#### CREATE TABLE Sells (

- bar CHAR(20),
- beer CHAR(20) REFERENCES Beers(name),

price REAL );

#### Esempio: come elemento

```
CREATE TABLE Beers (
 name CHAR(20) PRIMARY KEY,
 manf CHAR(20) );
CREATE TABLE Sells (
 bar CHAR(20),
 beer CHAR(20),
 price REAL,
 FOREIGN KEY(beer) REFERENCES 
    Beers(name));
```
# Applicare i vincoli di chiave esterna

- Se c'e' un vincolo di chiave esterna da attributi della relazione R alla chiave primaria della relazione S, sono possibili due violazioni:
	- 1. Un inserimento o una modifica in R introducono valori non presenti in S.
	- 2. Una cancellazione o una modifica in S fa si' che alcune tuple di R rimangano "a penzoloni"

#### Azioni intraprese - 1

- $\blacktriangleright$  Si supponga  $R =$  Sells,  $S =$  Beers.
- Un inserimento o una modifica di Sells che introduce un birra non esistente in Beers deve essere rifiutato.
- Una cancellazione o una modifica di Beers che rimuove un valore di birra presente in alcune tuple di Sells puo' essere gestito in quattro modi.

### Azioni intraprese -- 2

- I quattro modi possibili per gestire le birre che improvvisamente smettono di esistere sono:
	- 1. NO ACTION : rifiuta la modifica.
	- 2. CASCADE : effettua gli stessi cambiamenti in Sells.
		- Birra cancellata: cancella la tupla di Sells.
		- Birra modificata: modifica il valore in Sells.
	- 3. SET NULL : modifica la birra in NULL.
	- 4. SET DEFAULT : assegna alla birra il suo valore di default

#### Esempio: CASCADE

- Si supponga di cancellare la tupla per la Bud da Beers.
	- Allora si cancellano tutte le tuple di Sells che hanno beer = 'Bud'.
- Si supponga di aggiornare la tupla per la Bud cambiando 'Bud' in 'Budweiser'.
	- Allora si cambiano tutte le tuple di Sells con beer = 'Bud' in modo che beer = 'Budweiser'.

### Esempio: SET NULL

- Si supponga di cancellare la tupla per la Bud da Beers.
	- Si cambiano tutte le tuple di Sells che hanno beer  $=$  'Bud' in beer  $=$  NULL.
- Si supponga di aggiornare la tuple per la Bud cambiando 'Bud' in 'Budweiser'.
	- ◆ Stesso cambiamento.

## Esempio: SET DEFAULT

- Si supponga di cancellare la tupla per la Bud da Beers.
	- Si assegna a tutte le tuple di Sells che hanno beer = 'Bud' il valore di default per beer
- Si supponga di aggiornare le tuple per la Bud cambiando 'Bud' in 'Budweiser'.
	- Stesso cambiamento.
- La colonna beer deve avere un vincolo di default. Se non ce l'ha ed è nullable, allora NULL diventa il valore della colonna. Altrimenti errore

## Scegliere una politica

- ◆ Quando dichiariamo una chiave esterna, possiamo scegliere la politica SET NULL, CASCADE o SET DEFAULT indipendentemente per le cancellazioni e le modifiche.
- Far seguire la dichiarazione di chiave esterna da:
- ON [UPDATE | DELETE][SET NULL | CASCADE | SET DEFAULT]
- ◆ Due clausole di questo tipo possono essere usate.
- 14 Altrimenti, il default (impedisci (NO ACTION)) e' usato.

#### Esempio

CREATE TABLE Sells ( bar CHAR(20), beer CHAR(20), price REAL, FOREIGN KEY(beer) REFERENCES Beers(name) ON DELETE SET NULL ON UPDATE CASCADE );

## Check basati sugli attributi

- Mettono un vincolo sul valore di un particolare attributo.
- ◆ CHECK( <condizione> ) deve essere aggiunto alla dichiarazione dell'attributo.
- ◆ La condizione puo' essere una qualunque condizione che puo' apparire in una clausola **WHFRF**
- ◆ La condizione puo' usare il nome dell'attributo ma ogni altra relazione o nome di attributo devono apparire in una sottoquery

#### Esempio

#### CREATE TABLE Sells ( bar CHAR(20), beer CHAR(20) CHECK ( beer IN (SELECT name FROM Beers)), price REAL CHECK ( price <= 5.00 )

);

#### Temporizzazione delle verifiche

- Un check basato sugli attributi e' verificato solo quando un valore per quell'attributo viene inserito o modificato.
	- ◆ Esempio: CHECK (price <= 5.00) verifica ogni nuovo prezzo e lo rifuta se e' piu di \$5.
	- 18 Esempio: CHECK (beer IN (SELECT name FROM Beers)) non e' verificato se una birra viene cancellata da Beers (a differenza delle chiavi esterne).

#### Check basati sulle tuple

- ◆ CHECK (<condizione>) puo' essere aggiunto come un altro elemento di una definizione di schema.
- ◆ La condizione puo' essere una qualunque condizione che puo' apparire in una clausola **WHERE**

◆ La condizione puo' fare riferimento a ogni attributo della relazione ma ogni altro attributo o relazione richiede una sottoquery.

Verificato solo agli inserimenti e alle modifiche.

#### Esempio: check

◆ Solo Joe's Bar puo' vendere birra a piu' di 5\$: CREATE TABLE Sells (

- bar CHAR(20),
- beer CHAR(20),
- price REAL,

CHECK (bar = 'Joe''s Bar' OR

price  $\le$  = 5.00)

);

## Soluzione: triggers

- ◆I checks basati su attributi e su tuple hanno capacita' limitate.
- Un trigger consente all'utente di specificare quando deve essere fatta la verifica.

◆ Un trigger ha una condizione generale e puo' inoltre effettuare una qualunque sequenza di modifiche SQL al database.

### Regole Evento-Condizione-Azione

- Un altro nome per "trigger" e' regola ECA, o regola evento-condizione-azione.
- ◆ *Evento* : tipicamente un tipo di modifica di database, ad es. "insert on Sells."

Condizione : una qualunque espressione SQL con valore booleano.

◆ *Azione* : una qualunque istruzione SQL.